## **Remove failed node**

pvecm status

Highest expected: 4

pvecm delnode <**hostname**>

Killing node 2

pvecm status

Highest expected: 3

And reload WebUI to refresh cluster nodes.

## **Remove CEPH monitor**

ceph mon remove <host>

## **Remove CEPH OSD**

ceph osd out osd.2 ceph osd crush remove osd.2 ceph auth del osd.2 ceph osd **rm** osd.2 ceph osd crush **rm** <host>

From: <https://niziak.spox.org/wiki/> - **niziak.spox.org**

Permanent link: **[https://niziak.spox.org/wiki/vm:proxmox:ceph:remove\\_node](https://niziak.spox.org/wiki/vm:proxmox:ceph:remove_node)**

Last update: **2021/01/11 20:47**

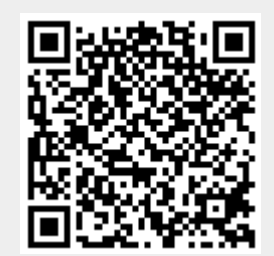